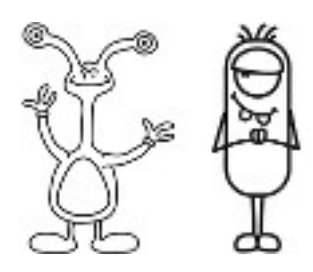

## Der Grundstof

Da der Computer nur Einsen und Nullen versteht, wir aber nur die Anzeigen am Bildschirm lesen und sehen können, braucht es einen Übersetzer. Und genau diese Übersetzung üben die Kinder hier.

## Das Ziel

Weitere Übungen zum Thema binäre Denkweise siehe auch Übung 10.

## Das Material

Drucken sie bitte die Kopiervorlagen in Gruppenstärke aus. Die Kinder brauchen Stifte und vor allem ein Radiergummi.

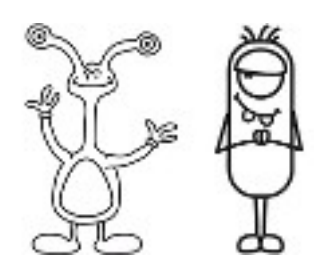

Arbeitsblatt 9. Übung: Malen nach Zahlen

## Malen nach Zahlen

Einleitung Fragestellungen

- 1. Was machen Faxgeräte?
- 2. Wann müssen Computer Bilder speichern können? (Ein Zeichenprogramm,

ein Spiel mit Grafik oder eine Mulitmediaanwendung.)

3. Wie können Computer Bilder speichern, wenn sie doch nur Zahlen kennen?

(Zur besseren Veranschaulichung, könnten Schüler vor Beginn der Übung Faxe senden oder empfangen)

Beispiel mit einer Overheadprojektor-Folie

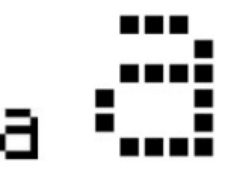

Computermonitore sind in ein feines Raster gegliedert, deren Punkte man Pixel ("picture elements", auf deutsch Bildpunkte).

Bei einem schwarz-weiß Bild (wie sie Faxe verwenden) ist jedes Pixel entweder schwarz oder weiß.

Der Buchstabe "a" wurde vergrößert, um die Pixelstruktur deutlich zu machen. Wenn ein Computer ein schwarz-weiß Bild speichert, muss er nur wissen, welche Punkte schwarz, und welche weiß sind.

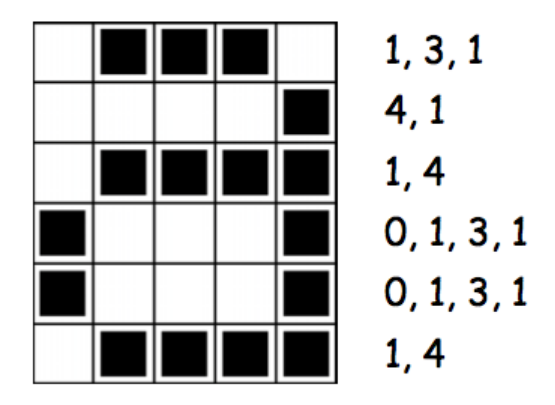

Die Abbildung zeigt, wie ein Bild mithilfe von Zahlen dargestellt werden kann. Die erste Zeile besteht aus einem weißen, drei schwarzen und wieder einem weißen Pixel. Die erste Zeile wird folglich als 1, 3, 1 gespeichert.

Denkwerkstatt GS Altbach Level 1 Blatt 9

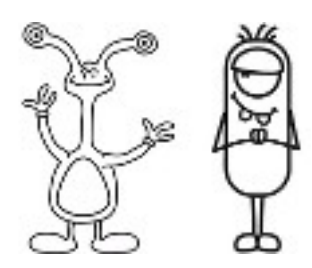

Die erste Zahl gibt immer die Anzahl weißer Pixel an. Beginnt die Zeile mit einem schwarzen Bildpunkt, muss die Zeile mit einer Null beginnen.

Das Arbeitsblatt enthält mehrere Bilder, welche die Kinder mit der eben gezeigten Methode dekodieren können.

Und hier die Auflösung zu den Aufgaben:

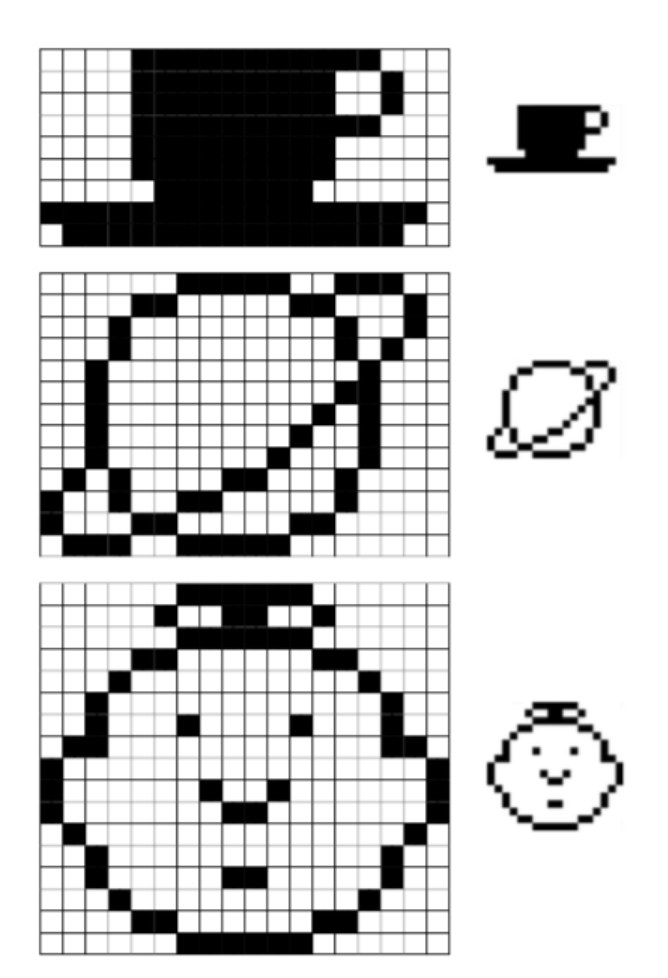